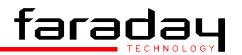

## **HE Series Filters**

## Triple channel HDTV antialiasing filters

The HE range of low cost HDTV filters with three independent channels each give near SMPTE 274M performance suitable for single pass or monitor applications.

- Three independent channels
- Small size
- Reconstruction delay included
- Low cost HDTV antialiasing
- Integer clock delays between channels
- 40 dB channel isolation

| Channel Description                    | Y, R, G, B                       | U, V                             |
|----------------------------------------|----------------------------------|----------------------------------|
| Filter Shape                           | Lowpass                          | Lowpass                          |
| Sampling Frequency                     | 74.25 MHz                        | 37.125 MHz                       |
| Insertion Loss at 100 kHz              | < 1.0 dB                         | < 1.0 dB                         |
| End Of Passband                        | 30 MHz                           | 15 MHz                           |
| Passband Amplitude Ripple wrt 100 kHz  | < ± 0.2 dB                       | < ± 0.2 dB                       |
| Loss wrt 100 kHz @ ½ S.F.              | $12 \text{ dB} \pm 2 \text{ dB}$ | $12 \text{ dB} \pm 2 \text{ dB}$ |
| Start Of Stopband                      | 44.25 MHz                        | 22.125 MHz                       |
| Stopband Attenuation wrt Passband Edge | > 38 dB                          | > 38 dB                          |
| Stopband Measured To                   | 100 MHz                          | 50 MHz                           |
| Group Delay Ripple                     | < 6 ns                           | < 12 ns                          |
| Group Delay Bandwidth                  | 27 MHz                           | 13.5 MHz                         |
| Impedance                              | 75 ohms                          | 75 ohms                          |
| Temperature Range                      | 0 to 70 °C                       | 0 to 70 °C                       |
| Aqueous Washable                       | No                               | No                               |
| Package                                | DR00301A                         | DR00301A                         |

## **Order Codes**

HEYUVF – HD 4:2:2 SAMPLING ANTIALIASING PRE FILTER HERGBF - HD 4:4:4 SAMPLING ANTIALIASING PRE FILTER HEYUVS – HD 4:2:2 SAMPLING RECONSTRUCTION FILTER HERGBS – HD 4:4:4 SAMPLING RECONSTRUCTION FILTER

For all above combinations channel B remains 30 MHz bandwidth, channels A and C are 30 MHz or 15 MHz dependant on sampling scheme.

© Faraday Technology. As part of continual product improvement the specifications, details and dimensions shown in this publication are subject to change without notice

## PACKAGE DETAIL

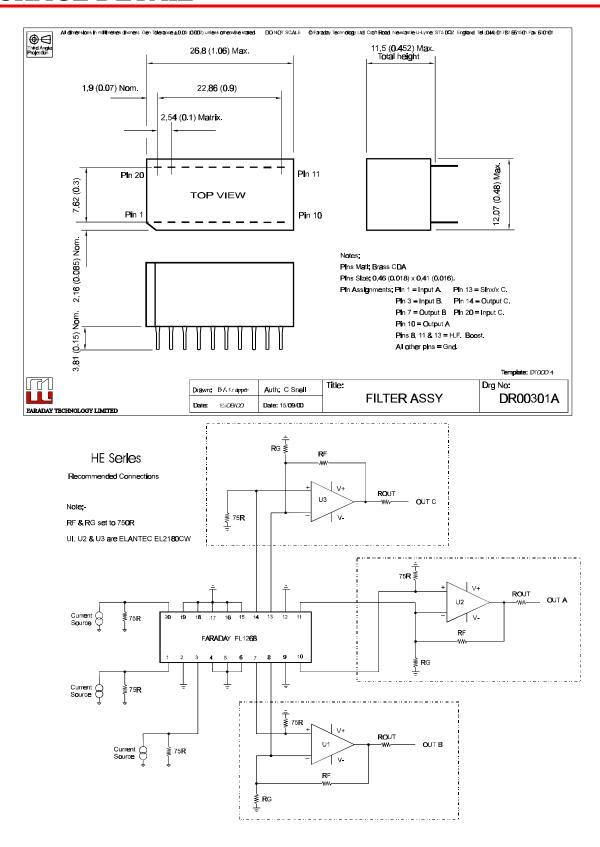

Faraday Technology Ltd. Croft Road Industrial Estate, Newcastle, Staffordshire ST5 0QZ. England. Fara224d.doc Tel: + 44 (0)1782 661501
Fax: + 44 (0)1782 630101
Email: sales@faradaytech.co.uk
Web site: http://www.faradaytech.co.uk
Oct-00(B)